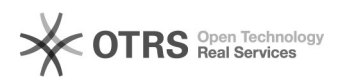

## Importar documentos assinados no SIARE (Pedido de TCE, Termo de Rescisão, Termo Aditivo e RAENO)

13/05/2024 22:39:10

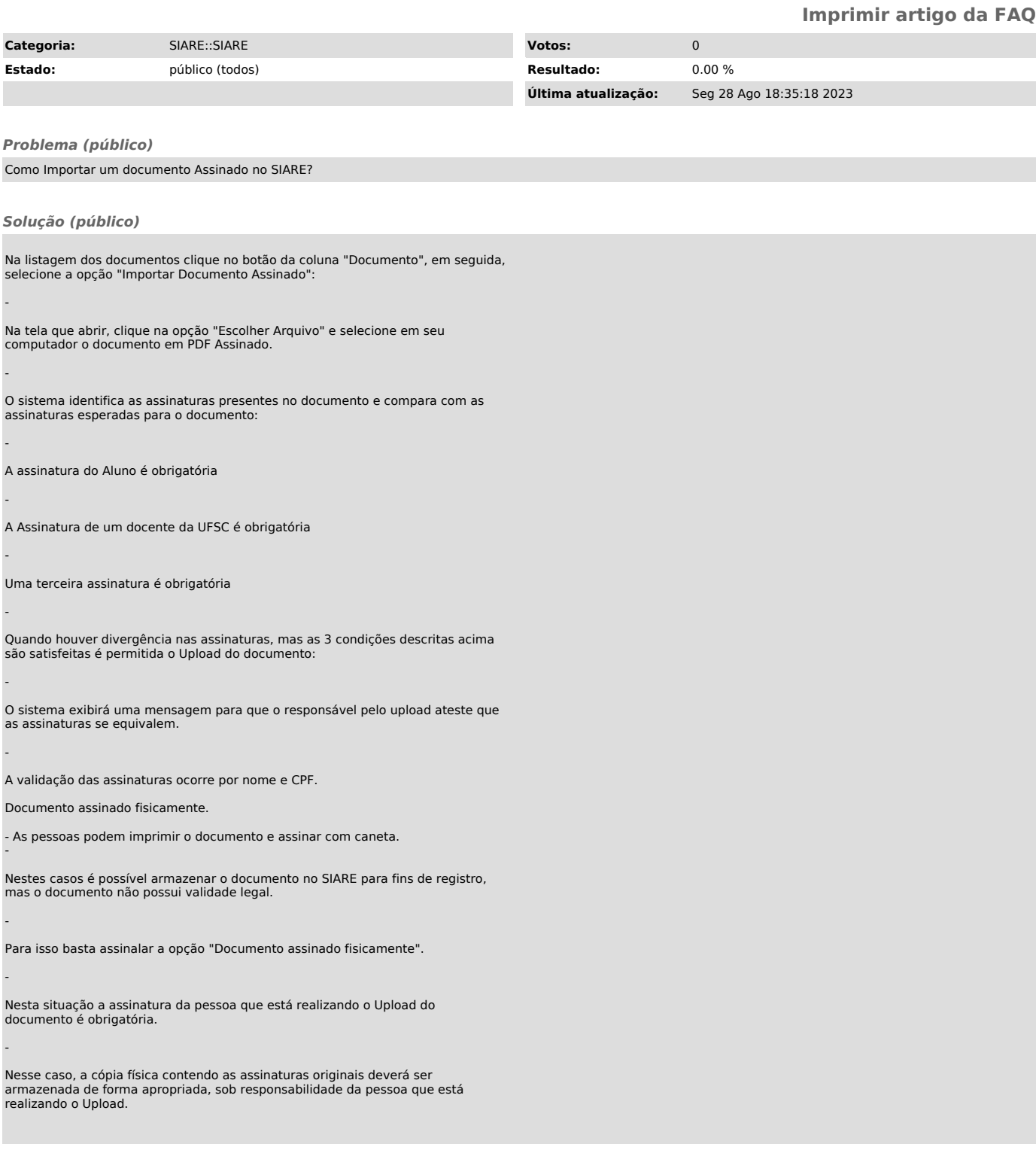